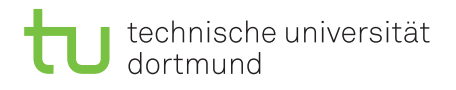

Prof. Dr. Peter Buchholz, Clara Scherbaum M.Sc. Sommersemester 2019

# Modellgestützte Analyse und Optimierung Übungsblatt 8

Ausgabe: 24.05.2019, Abgabe: 03.06.2019

# Aufgabe 8.1: Terminierende und nicht-terminierende Simulation (2 Punkte)

Überlegen Sie, ob für die folgenden Systeme eine terminierende oder nicht-terminierende Simulation das geeignete Analyseinstrument ist. Nennen Sie das terminierende Ereignis im Fall einer terminierenden Simulation. Bestimmen Sie im Falle einer nicht-terminierenden Simulation, ob die gesuchte Leistungsgröße ein stationärer Parameter oder ein zyklisch stationärer Parameter ist.

- a) Betrachten Sie einen Call-Center in dem eingehende Anrufe in einer Warteschleife gehalten werden bis sie dann durchgestellt werden. Sei *D<sup>i</sup>* die Wartezeit des *i*-ten Anrufs. Nehmen Sie an, dass die mittlere Wartezeit des hundertsten Anrufs ermittelt werden soll, *E*[*D*100].
- b) Betrachten Sie ein Materiallager, an welches über einen langen Zeitraum hinweg Anfragen nach dem selben Muster gestellt werden. Von Interesse sei der Ausgabeprozess *C*1*, C*2*,* · · · , wobei *C<sup>i</sup>* die Lagerhaltungskosten des *i*-ten Monats beschreibt. Nehmen Sie an, dass die durchschnittlichen Lagerhaltungskosten ermittelt werden sollen.
- c) Betrachten Sie eine Fabrik in der Bauteile produziert werden. Die Produktion läuft für 13 Tage, dann werden die Maschinen für einen Tag gestoppt, um sie zu reinigen. Am 15. Tag beginnt ein neuer Produktionszyklus nach selbigem Muster. Nehmen Sie an, dass der mittlere Durchsatz in einem Zyklus ermittelt werden soll.
- d) Betrachten Sie eine Luftfrachtrma welche Pakete über Nacht ausliefert. Die Arbeitsschicht beginnt um 11 Uhr abends. Nachdem ein Flugzeug beladen wurde, verlässt es die Ladestation wieder. Das letzte Flugzeug verlässt die Ladestation ungefähr um 5 Uhr morgens. Nehmen Sie an, dass die mittlere (unter abfliegenden Flugzeugen) Zeit, die ein Flugzeug zu spät die Ladestation verlässt, bestimmt werden soll.
- e) Betrachten Sie eine Fabrik, in der Bauteile 24 Stunden am Tag, 7 Tage in der Woche bearbeitet werden. Nehmen Sie an, dass in den ersten zwei Arbeitsschichten eines Tages die ankommenden Bauteile von 6 Maschinen bearbeiten werden. In der dritten Schicht stehen nur 4 Maschinen zur Verfügung. Von Interesse sei der Ausgabeprozess *N*1*, N*2*,* · · · , wobei *N<sup>i</sup>* die Anzahl der Bauteile, die in der *i*-ten Schicht produziert wurden, beschreibt. Nehmen Sie an, dass der mittlere Durchsatz bestimmt werden soll.

## Aufgabe 8.2: Zufallsvariablen (4 Punkte)

Nehmen Sie an, dass *X* und *Y* diskrete Zufallsvariablen sind, mit:

$$
p(x,y) = \begin{cases} \frac{x+y}{30} & \text{: } (x,y) \in \{0,1,2\} \times \{0,1,2,3\} \\ 0 & \text{: sonst} \end{cases}
$$

- a) Berechnen Sie  $p_X(x)$  und  $p_Y(y)$ .
- b) Sind *X* und *Y* unabhängig?
- c) Berechnen Sie  $F_X(x)$  und  $F_Y(y)$ .
- d) Berechnen Sie  $E(X)$ ,  $Var(X)$ ,  $E(Y)$ ,  $Var(Y)$ , Kovarianz  $Cov(X, Y)$  und Korrelation  $Cor(X, Y)$ .

 $Cov(X, Y) = E[XY] - E[X]E[Y]$  $Cor(X, Y) = \frac{Cov(X, Y)}{\sqrt{V(X, Y)}}$  $Var(X)Var(Y)$ 

### Aufgabe 8.3: Zufallsvariablen (4 Punkte)

Nehmen Sie an, dass *X* und *Y* kontinuierliche Zufallsvariablen sind, mit:

$$
f(x,y) = \begin{cases} y - x & : 0 < x < 1 < y < 2 \\ 0 & : \text{sonst} \end{cases}
$$

- a) Berechnen Sie  $f_X(x)$  und  $f_Y(y)$ .
- b) Sind *X* und *Y* unabhängig?
- c) Berechnen Sie  $F_X(x)$  und  $F_Y(y)$ .
- d) Berechnen Sie  $E(X)$ ,  $Var(X)$ ,  $E(Y)$ ,  $Var(Y)$ ,  $Cov(X, Y)$  und  $Cor(X, Y)$ .

### Aufgabe 8.4: Auswertung mit AnyLogic (2 Punkte)

An einem Flughafen treffen Fluggäste mit exponentiellverteilter Zwischenankunftszeit im Mittel alle 1.6 Minuten ein. Die Zeit, die ein Fluggast vom Eingang des Flughafens bis zum Check-in Terminal benötigt ist gleichverteilt zwischen 2 und 3 Minuten. Am Check-in Schalter warten die Fluggäste in einer Warteschlange bis einer von 7 Flughafenangestellten den Fluggast eincheckt. Die Eincheckzeit (in Minuten) ist weibullverteilt mit den Parametern *β* = 7*.*76 und *α* = 3*.*91. Die Weibull-Verteilung wird in Anylogic durch die Syntax weibull(*β, α*) beschrieben.

- a) Erstellen Sie ein Simulationsmodell des beschriebenen Systems mit AnyLogic. Bestimmen Sie jeweils Mittelwert und Konfidenzintervalle für die durchschnittliche Zeit eines Fluggastes im System und die durchschnittliche Länge der Check-in Warteschlange und stellen Sie diese grafisch in einem Plot dar. Fügen Sie zur Erhebung und Darstellung der geforderten Größen unter anderem folgende Elemente ein:
	- ein Statistics-Element verweilzeiten
	- je einen Time-Plot für die Verweilzeiten sowie die Wartezeiten

Nutzen Sie für die Spezikation der in den Time-Plots dargestellten Größen folgenden Code

- verweilzeiten.mean()
- verweilzeiten.mean()+verweilzeiten.meanConfidence()

- verweilzeiten.mean()-verweilzeiten.meanConfidence()
- Checkin.seize.queue.statsSize.mean()
- Checkin.seize.queue.statsSize.meanConfidence()

Im Beispiel heißt das Service-Element "Checkin".

b) Erweitern Sie das Modell indem Sie Pausen von Flughafenangestellten berücksichtigen. Die Flughafenangestellten machen nach jeweils 90 Minuten eine Pause von 15 Minuten. Ermitteln Sie erneut die unter a) beschriebenen Leistungsmaße.

Hinweis: Nutzen Sie ein Schedule-Objekt für die Realisierung der Pausen.